# **Wrt54gl User Guide**

Eventually, you will totally discover a further experience and skill by spending more cash. still when? accomplish you agree to that you require to get those all needs following having significantly cash? Why dont you try to acquire something basic in the beginning? Thats something that will lead you to comprehend even more approximately the globe, experience, some places, bearing in mind history, amusement, and a lot more?

It is your utterly own era to piece of legislation reviewing habit. in the midst of guides you could enjoy now is **Wrt54gl User Guide** below.

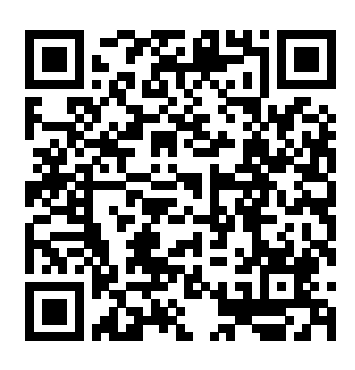

Routing and Switching Essentials Companion Guide Cisco Press

This book covers diverse aspects of advanced computer and communication engineering, focusing specifically on industrial and manufacturing theory and applications of electronics, communications, computing and information technology. Experts in research, industry, and academia present the latest developments in technology, describe applications involving cutting-edge communication and computer systems and explore likely future directions. In addition, access is offered to numerous new algorithms that assist in solving computer and communication engineering problems. The book is based on presentations delivered at ICOCOE 2014, the 1st International Conference on Communication and Computer Engineering. It will appeal to a wide range of professionals in the field, including telecommunication engineers, computer engineers and scientists, researchers, academics and students.

MicroC/OS-II Syngress A good book to teach children about the

#### respect of Nature and the treatment of wild animals. Illustrated and written by Annette Breckenridge, this story is a simple but practical message for young children. Wireless Networking in the

Developing World Cengage Learning The first edition of a conference is a significant organizational and scientific gamble. In some cases, these challenges are rewarded by results well above the initial expec- tions. AFRICOMM 2009, the First International ICST Conference on e-Infrastructure and e-Services for Developing Countries, was clearly one of such cases. The conference aimed at bringing together international researchers, public of- cers, policy makers and practitioners in ICT to discuss issues and trends, recent research, innovation advances, and on-the-field experiences related to e-Government, e-Governance, e-Infrastructure, and e-Business, with a focus on developing countries. It is in fact widely accepted that ICT

Infrastructure and (e-\*)services researchers from academia, industry, are key drivers for development, and government can gain an inside of life. This was also highlighted by Kofi Annan, former UN General Secretary, in 2002: "While ICT cannot address all of [Africa's] problems, they can do much to place Africa on a *Networking for Home and Small Businesses, CCNA* firmer industrial footing. and strengthen the continent's human resources, with training that leads to sustainable livelihoods. " AFRICOMM 2009 was organized in three tracks: two of them organized as Research Tracks, on Information and Communication Infrastructures and on e- Services for Developing Countries, and one Policy and Governance Track. Contri- tions to the first two tracks were selected by peerreview, while the policies session involved key stakeholders in the areas of ICT, development, and policy making who submitted position papers. Participation and selection of papers for the tracks was quite good. Maximum Wireless Security CRC Press Proceedings of the 2013 Chinese

Intelligent Automation Conference presents selected research papers from the CIAC' 13, held in Yangzhou, China. The topics include e.g. adaptive control, fuzzy control, neural network based control, knowledge based control, hybrid intelligent control, learning control, evolutionary mechanism based control, multi-sensor integration, failure diagnosis, and reconfigurable control. Engineers and

well-being, and improved quality view of new solutions combining ideas from multiple disciplines in the field of intelligent automation. Zengqi Sun and Zhidong Deng are professors at the Department of Computer Science, Tsinghua University, China.

*Discovery Learning Guide* American Radio Relay League

Design, build and simulate complex robots using Robot Operating System and master its out-of-thebox functionalities About This Book Develop complex robotic applications using ROS for interfacing robot manipulators and mobile robots with the help of high end robotic sensors Gain insights into autonomous navigation in mobile robot and motion planning in robot manipulators Discover the best practices and troubleshooting solutions everyone needs when working on ROS Who This Book Is For If you are a robotics enthusiast or researcher who wants to learn more about building robot applications using ROS, this book is for you. In order to learn from this book, you should have a basic knowledge of ROS, GNU/Linux, and C++ programming concepts. The book will also be good for programmers who want to explore the advanced features of ROS. What You Will Learn Create a robot model of a Seven-DOF robotic arm and a differential wheeled mobile robot Work with motion planning of a Seven-DOF arm using MoveIt! Implement autonomous navigation in differential drive robots using SLAM and AMCL packages in ROS Dig deep into the ROS Pluginlib, ROS nodelets, and Gazebo plugins Interface I/O boards such as Arduino, Robot sensors, and High end actuators with ROS Simulation and motion planning of ABB and Universal arm using ROS Industrial Explore the ROS framework using its latest version In Detail The area of robotics is gaining huge momentum among corporate people, researchers, hobbyists, and students. The major challenge in robotics is its controlling software. The Robot Operating System (ROS) is a modular software platform to develop generic robotic applications. This book discusses the advanced concepts in robotics and how to program using ROS. It starts with deep overview of the ROS framework, which will give you

a clear idea of how ROS really works. During the course of the book, you will learn how to build models Discover the best sources for Linux-based of complex robots, and simulate and interface the robot using the ROS MoveIt motion planning library and ROS navigation stacks. After discussing robot manipulation and navigation in robots, you will get to grips with the interfacing I/O boards, sensors, and actuators of ROS. One of the essential ingredients of robots are vision sensors, and an entire chapter is dedicated to the vision sensor, its interfacing in ROS, and its programming. You will discuss the hardware interfacing and simulation of complex robot to ROS and ROS Industrial (Package used for interfacing industrial robots). Finally, you will get to know the best practices to follow when programming using ROS. Style and approach This is a simplified guide to help you learn and master advanced topics in ROS using hands-on examples.

### **ARRL's VHF Digital Handbook** John Wiley & Sons

A Linux smart home is about controlling and monitoring devices and information around your home using a standard personal computer, Linux, and its vast array of open source tools. You don't have to be a master programmer to create one. If you like to tinker with Linux, Linux Smart Homes For Dummies will guide you through cool home automation projects that are as much fun to work on as they are to use. Home automation used to be limited to turning on lights and appliances, and maybe controlling your thermostat and lawn sprinkler, from your computer. While you still might not be able to create all the Jetsons' toys, today you can also Build a wireless network Create and set up a weather station Automate your TV and sound system Spy on your pets when you're not home Set up an answering system that knows what to do with calls Increase your home's security If you know how to use Linux and a few basic development tools — Perl, the BASH shell, development libraries, and the GNU C compiler—Linux Smart Homes For Dummies will help you do all

these tricks and more. For example, you can home automation devices Set up a wireless network, create a wireless access point, build a bridge between wired and wireless networks, and route your own network traffic Build a personal video recorder with MythTV that will record to DVD, or set up a wireless streaming music system Create a smart phone system that takes messages and forwards them to your fax, modem, or answering machine Build a weather station that notifies you of severe weather alerts Control and secure your home automation network, and even check on your house when you're away The bonus CD-ROM includes all kinds of cool open source software for your home automation projects. Linux Smart Homes For Dummies even includes lists of cool gadgets to check out and great ways to automate those boring household chores. A smart home's a happy home!

Smart Homes For Dummies Elsevier Provides information on Asterisk, an open source telephony application. Springer Science & Business Media In this new, highly practical guide, expert embedded designer and manager Lewin Edwards answers the question, "How do I become an embedded engineer? Embedded professionals agree that there is a treacherous gap between graduating from school and becoming an effective engineer in the workplace, and that there are few resources available for newbies to turn to when in need of advice and direction. This book provides that much-needed guidance for engineers fresh out of school, and for the thousands of experienced engineers now migrating into the popular embedded arena. This book helps new embedded engineers to get ahead quickly by preparing them for the technical and professional challenges they will face. Detailed instructions on how to achieve successful designs using a broad spectrum of different microcontrollers and scripting languages are provided. The author shares insights from a lifetime of experience spent in-the-trenches, covering

everything from small vs. large companies, and consultancy work vs. salaried positions, to which types Reading this book, you will learn everything of training will prove to be the most lucrative investments. This book provides an expert's authoritative answers to questions that pop up constantly on Usenet newsgroups and in break rooms all over the world. \* An approachable, friendly introduction to working in the world of embedded design \* Full of design examples using the most common languages and hardware that new embedded engineers will be likely to use every day \* Answers important basic questions on which are the best products to learn, trainings to get, and kinds of companies to work for

**Linksys WRT54G Ultimate Hacking** Back Bay Books Kismet is the industry standard for examining wireless network traffic, and is used by over 250,000 security professionals, wireless networking enthusiasts, and WarDriving hobbyists. Unlike other wireless networking books that have been published in recent years that geared towards Windows users, Kismet Hacking is geared to those individuals that use the Linux operating system. People who use Linux and want to use wireless tools need to use Kismet. Now with the introduction of Kismet NewCore, they have a book that will answer all their questions about using this great tool. This book continues in the successful vein of books for wireless users such as WarDriving: Drive, Detect Defend. \*Wardrive Running Kismet from the BackTrack Live CD \*Build and Integrate Drones with your Kismet Server \*Map Your Data with GPSMap, KisMap, WiGLE and GpsDrive So You Wanna Be an Embedded Engineer Elsevier

Real-world advice on how to be invisible online from "the FBI's most-wanted hacker" (Wired) Your every step online is being tracked and stored, and your identity easily stolen. Big companies and big governments want to know and exploit what you do, and privacy is a luxury few can afford or understand. In this explosive yet practical book, computer-security expert Kevin Mitnick uses true-life stories to show exactly what is happening without your knowledge, and teaches you "the art of invisibility": online and everyday tactics to protect you and your

family, using easy step-by-step instructions. from password protection and smart Wi-Fi usage to advanced techniques designed to maximize your anonymity. Invisibility isn't just for superheroes--privacy is a power you deserve and need in the age of Big Brother and Big Data.

## **Operating System Design: The Xinu approach** Lulu.com

Nmap, or Network Mapper, is a free, open source tool that is available under the GNU General Public License as published by the Free Software Foundation. It is most often used by network administrators and IT security professionals to scan corporate networks, looking for live hosts, specific services, or specific operating systems. Part of the beauty of Nmap is its ability to create IP packets from scratch and send them out utilizing unique methodologies to perform the above-mentioned types of scans and more. This book provides comprehensive coverage of all Nmap features, including detailed, real-world case studies. • Understand Network Scanning Master networking and protocol fundamentals, network scanning techniques, common network scanning tools, along with network scanning and policies. • Get Inside Nmap Use Nmap in the enterprise, secure Nmap, optimize Nmap, and master advanced Nmap scanning techniques. • Install, Configure, and Optimize Nmap Deploy Nmap on Windows, Linux, Mac OS X, and install from source. • Take Control of Nmap with the Zenmap GUI Run Zenmap, manage Zenmap scans, build commands with the Zenmap command wizard, manage Zenmap profiles, and manage Zenmap results. • Run Nmap in the Enterprise Start Nmap scanning, discover hosts, port scan, detecting operating

systems, and detect service and application versions • Raise those Fingerprints Understand the mechanics of Nmap OS fingerprinting, Nmap OS fingerprint scan as an administrative tool, and detect and evade the OS fingerprint scan. • " Tool around with Nmap Learn about Nmap add-on and helper tools: NDiff--Nmap diff, RNmap--Remote Nmap, Bilbo, Nmapparser. • Analyze Real-World Nmap Scans Follow along with the authors to analyze realworld Nmap scans. • Master Advanced Nmap Scanning Techniques Torque Nmap for TCP scan flags customization, packet fragmentation, IP and MAC address spoofing, adding decoy scan source IP addresses, add random data to sent packets, manipulate timeto-live fields, and send packets with bogus TCP or UDP checksums.

#### **PC Magazine** IGI Global

Practice the Skills Essential for a Successful IT Career Mike Meyers' CompTIA Network+ Guide to Managing and Troubleshooting Networks Lab Manual, Fourth Edition features: 80+ lab exercises challenge you to solve problems based on realistic case studies Lab analysis tests measure your understanding of lab results Step-by-step scenarios require you to think critically Key term quizzes help build your vocabulary Get complete coverage of key skills and concepts, including: Network Corporation and has several patents pending in architectures Cabling and topology Ethernet basics Network installation TCP/IP applications and network protocols Routing Network naming Advanced networking devices IPv6 Remote connectivity Wireless networking Virtualization and cloud computing Network operations Managing risk Network security Network monitoring and troubleshooting Instructor resources available: This lab manual supplements the textbook Mike Meyers' CompTIA Network+

Guide to Managing and Troubleshooting Networks, Fourth Edition (Exam N10-006), which is available separately Solutions to the labs are not printed in the book and are only available to adopting instructors **Switched Networks Companion Guide** Packt Publishing Ltd

0672324881.ld A detailed guide to wireless vulnerabilities, written by authors who have firsthand experience with wireless crackers and their techniques. Wireless technology and Internet security are the two fastest growing technology sectors. Includes a bonus CD packed with powerful free and demo tools to audit wireless networks. Reviewed and endorsed by the author of WEPCrack, a well-known tool for breaking 802.11 WEP encryption keys. Maximum Wireless Securityis a practical handbook that reveals the techniques and tools crackers use to break into wireless networks, and that details the steps network administrators need to take to secure their systems. The authors provide information to satisfy the experts hunger for indepth information with actual source code, realworld case studies, and step-by-step configuration recipes. The book includes detailed, hands-on information that is currently unavailable in any printed text -- information that has been gleaned from the authors work with real wireless hackers ("war drivers"), wireless security developers, and leading security experts. Cyrus Peikariis the chief technical officer for VirusMD the anti-virus field. He has published several consumer security software programs, including an encrypted instant messenger, a personal firewall, a content filter and a suite of network connectivity tools. He is a repeat speaker at Defcon. Seth Fogie, MCSE,is a former United State Navy nuclear engineer. After retiring, he has worked as a technical support specialist for a major Internet service provider. He is currently the director of engineering at VirusMD Corporation, where he works on next-generation wireless security software. He has been invited to

#### speak at Defcon in 2003. PC Mag McGraw Hill Professional Linksys WRT54G Ultimate HackingSyngress *Asterisk: The Definitive Guide* "O'Reilly Media, Inc." Leverage the power of Linux to develop captivating and powerful embedded Linux projects About This Book Explore the best practices for all embedded product development stages Learn about the compelling features offered by the Yocto Project, such as customization, virtualization, and many more Minimize project costs by using open source tools and programs Who This Book Is For If you are a developer who wants to build embedded systems using Linux, this book is for you. It is the ideal guide for you if you want to become proficient and broaden your knowledge. A basic understanding of C programming and experience with systems programming is needed. Experienced embedded Yocto developers will find new insight into working methodologies and ARM specific development competence. What You Will Learn Use the Yocto Project in the embedded Linux development process Get familiar with and customize the bootloader for a board Discover more about real-time layer, security, virtualization, CGL, and LSB See development workflows for the U-Boot and the Linux kernel, including debugging and optimization Understand the open source licensing requirements and how to comply with them when cohabiting with proprietary programs Optimize your production systems by reducing the size of both the Linux kernel and root filesystems Understand device trees and make changes to accommodate new hardware on your device Design and write multi-threaded applications using POSIX threads Measure real-time latencies and tune the Linux kernel to minimize them In Detail Embedded Linux is a complete Linux distribution employed to operate embedded devices such as smartphones, tablets, PDAs, set-top boxes, and many more. An example of an embedded Linux distribution is Android, developed by Google. This learning path starts with the module Learning Embedded Linux Using the Yocto Project. It introduces embedded Linux software and hardware architecture and presents information about the bootloader. You will go through Linux kernel features and source code and get an overview of the Yocto Project components available. The next module Embedded Linux Projects Using Yocto Project

Cookbook takes you through the installation of a professional embedded Yocto setup, then advises you on best practices. Finally, it explains how to quickly get hands-on with the Freescale ARM ecosystem and community layer using the affordable and open source Wandboard embedded board. Moving ahead, the final module Mastering Embedded Linux Programming takes you through the product cycle and gives you an in-depth description of the components and options that are available at each stage. You will see how functions are split between processes and the usage of POSIX threads. By the end of this learning path, your capabilities will be enhanced to create robust and versatile embedded projects. This Learning Path combines some of the best that Packt has to offer in one complete, curated package. It includes content from the following Packt products: Learning Embedded Linux Using the Yocto Project by Alexandru Vaduva Embedded Linux Projects Using Yocto Project Cookbook by Alex Gonzalez Mastering Embedded Linux Programming by Chris Simmonds Style and approach This comprehensive, step-by-step, pragmatic guide enables you to build custom versions of Linux for new embedded systems with examples that are immediately applicable to your embedded developments. Practical examples provide an easy-tofollow way to learn Yocto project development using the best practices and working methodologies. Coupled with hints and best practices, this will help you understand embedded Linux better. *Telemedicine and E-Health Services, Policies, and Applications: Advancements and Developments* McGraw-Hill/Osborne Media This book will teach the reader how to make the most of their WRT54G series hardware. These handy little inexpensive devices can be configured for a near endless amount of networking tasks. The reader will learn about the WRT54G' shardware components, the different third-party firmware available and the differences between them, choosing the firmware that is right for you, and how to install different third-party firmware distributions. Never before has this hardware been documented in this amount of detail, which includes a wide-array of photographs and complete listing of all WRT54G models currently available, including the

WRTSL54GS. Once this foundation is laid, the reader will learn how to implement functionality on the WRT54G for fun projects, penetration testing, various network tasks, wireless spectrum analysis, and more! This title features never before seen hacks using the WRT54G. For those who want to make the most out of their WRT54G you can learn how to port code and develop your own software for the OpenWRT operating system. Never before seen and documented hacks, including wireless spectrum analysis Most comprehensive source for documentation on how to take advantage of advanced features on the inexpensive wrt54g platform Full coverage on embedded device development using the WRT54G and OpenWRT Applied Video Processing in Surveillance and Monitoring Systems Packt Publishing Ltd

Without complicated "owners manual" jargon, ARRL's VHF Digital Handbook presents the material through a unique howto approach and friendly, conversational style. Readers will understand how to set up and operate their equipment and software, and make the best use of their VHF digital station.--Book cover.

Nmap in the Enterprise Cisco Press Although the information and communication technology (ICT) industry accounted for only 2 percent of global greenhouse gas emissions in 2007, the explosive increase in data traffic brought about by a rapidly growing user base of more than a billion wireless subscribers is expected to nearly double that number by 2020. It is clear that now is the time to rethink how we design and build our networks. Green Networking and Communications: ICT for Sustainability brings together leading academic and industrial researchers from around the world to discuss emerging developments in energy-efficient networking and communications. It covers the spectrum

of research subjects, including methodologies and architectures for energy efficiency, energyefficient protocols and networks, energy management, smart grid communications, and communication technologies for green solutions. Examines foraging-inspired radiocommunication energy management for green multi-radio networks Considers a cross-layer approach to the design of energy-efficient wireless access networks Investigates the interplay between cooperative device-todevice communications and green LTE cellular networks Considers smart grid energy procurement for green LTE cellular networks Details smart grid networking protocols and standards Considering the spectrum of energyefficient network components and approaches for reducing power consumption, the book is organized into three sections: Energy Efficiency and Management in Wireless Networks, Cellular Networks, and Smart Grids. It addresses many open research challenges regarding energy efficiency for IT and for wireless sensor networks, including mobile and wireless access networks, broadband access networks, home networks, vehicular networks, intelligent future wireless networks, and smart grids. It also examines emerging standards for energy-efficient protocols. Since ICT technologies touch on nearly all sectors of the economy, the concepts presented in this text offer you the opportunity to make a substantial contribution to the reduction of global greenhouse gas emissions.

*Mike Meyers' CompTIA Network+ Guide to Managing and Troubleshooting Networks Lab Manual, Fourth Edition (Exam N10-006)* John Wiley & Sons

Introduces more than one hundred effective ways to ensure security in a Linux, UNIX, or Windows network, covering both TCP/IP-based services and host-based security techniques, with

examples of applied encryption, intrusion detections, and logging.

## **Easy Do It Yourself Computer Speed-Up & Care Guide!** CRC Press

Advancement in sensor technology, smart instrumentation, wireless sensor networks, miniaturization, RFID and information processing is helping towards the realization of Internet of Things (IoT). IoTs are finding applications in various area applications including environmental monitoring, intelligent buildings, smart grids and so on. This book provides design challenges of IoT, theory, various protocols, implementation issues and a few case study. The book will be very useful for postgraduate students and researchers to know from basics to implementation of IoT.